## **How to use your Zebra Mussel Settlement Sampler (ZMSS) for Early Detection of Zebra Mussels:**

- 1) Tie the sampler under your dock in a shady area about a foot from the lake bottom, when you put your dock in.
- 2) At the beginning of August, pull the sampler up gently by the rope to examine it for zebra mussels that might have floated by and settled on the sampler. Check the inside of the tube and the outside.
- 3) If you do not find any zebra mussels, gently drop the sampler back into the water again to continue the monitoring.
- 4) Repeat the process of examining the ZMSS every 2 weeks until you take out the dock. Check the ZMSS and dock legs!
- 5) Clean the ZMSS for next summer by soaking it in a bucket of soapy water with a little bit of bleach too for a day.
- 6) Each Autumn, please participate in the "Eyes on the Water" online survey to record your results electronically and to learn more about aquatic invasive species (AIS). **www.HubbardColaMn.org** → **AIS** → **Eyes on the Water**

## **1 IN**

Zebra mussels are small freshwater mussels that are not native to Minnesota. Adults range from  $\frac{1}{4}$  to 1  $\frac{1}{2}$  inches long and have yellow and brown striped shells. Unlike native mussels, they can attach themselves to hard surfaces in the water.

What are zebra mussels?

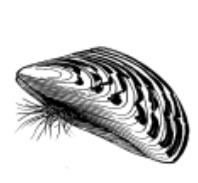

Zebra mussel (Dreissena polymorpha)

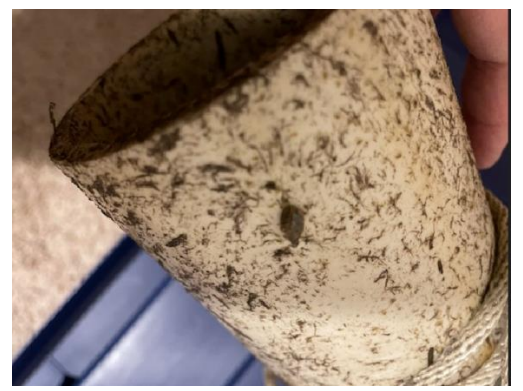

ZEBRA MUSSEL: Plankton filter feeders can reduce food for larval fish. Damages ecosystems. Pets and swimmers can cut their feet on zebra mussels shells attached to rocks and swim ladders. Clog water intakes. Attach to and kill native mussels. Yellowishbrown mussels, up to 2 inches long, have striped patterns on their "D" shaped clam-like shells. Use byssal threads to attach to hard surfaces. Cling to aquatic vegetation. Microscopic larval veligers.

## **REPORTING: If you find a new occurrence of an aquatic invasive species, unknown in the lake:**

**Note the exact location of your find and take clear photos of the suspected AIS; use a coin in the picture to help illustrate size of the sample. And/Or Keep a sample in a sealed plastic bag, labeled for the DNR to identify with a piece of paper inside the bag with the date, location, GPS coordinates to get back to exactly where you found the sample. Keep sample cool. Report online using eddmaps.org or contact a DNR AIS Specialist at mndnr.gov/aiscontacts or call 888-MINNDNR or 651-296-6157.** 

**Hubbard County Environmental Services** has an **Interactive AIS Distribution Map** that shows what AIS is in county

lakes. There is also a free Boat Decontamination Station where you call ahead for an appointment in Park Rapids.

**http://www.co.hubbard.mn.us/departments/environmental\_services/ais/index.php**

**Learn more about AIS from the MN DNR at:**

**https://www.dnr.state.mn.us/invasives/ais/id.html**

**Here is a link to the free online Aquatic Invasive Species Identification Guide that can be viewed / downloaded:**